## How To Uninstall A Program On Your Macbook Pro >>>CLICK HERE<<<

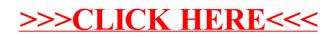